Egy M ( $1 \leq M \leq 100$  000, M egész szám) hosszú falon N ( $1 \leq N \leq 5000$ ) repedés keletkezett. Az egyszerűség kedvéért a repedéseket mint pontokat képzeljük el a falon, helyüket a fal egyik végétől valamilyen  $x$  ( $1 \le x \le M$ , egész) koordináták adják meg. Célunk az, hogy lefessük a fal minden repedését. Úgy festünk, hogy kinyitunk egy  $w$  feliratú doboz festéket, amely pontosan  $w$  hosszú falrész festésére alkalmas, majd a tartalmával lefestünk egy  $x_0$ és  $x_1$  koordinátákkal határolt falrészt ( $w = x_1 - x_0 + 1$ ). A kiválasztott tartományon belül természetesen lefestjük az ép falrészeket is akár többször is. Addig nyitunk ki újabb festékesdobozt és festünk, amíg minden repedést el nem tüntettünk. A festéshez minden  $w$  ( $1 \leq w \leq M$ ) egész számra pontosan egy w feliratú, és ismert  $b_i$  árú doboz festék áll rendelkezésre. Egy hosszabb festés nem feltétlenül drágább, mint egy rövidebb, s®t egy nagyobb doboz festék ára lehet egy kisebb doboz festék árával egyenlő, vagy annál kisebb is. Fessük le a lehető legolcsóbban az összes repedést a falon.

A program olvassa be a standard input első sorából N-et és M-et, majd a következő N sorból az  $a_i$  egészeket, azaz a repedések helyét. A következő M sorban rendre az egyes hosszokhoz tartozó festékes dobozok  $b_j$  ára szerepel. Írjuk a standard output els® sorába a minimális pénzt, amennyib®l a festés megoldható. Helytakarékosság miatt a bemenetben az N, illetve az M sorban lévő számokat / jellel elválasztva egy sorba írtuk.

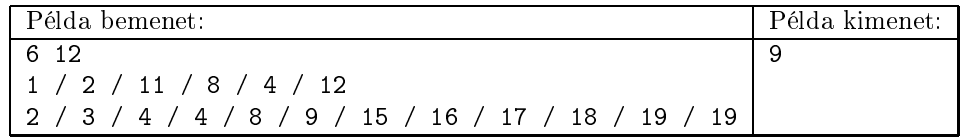

Magyarázat: ha veszünk egy 4, egy 1 és egy 2 feliratú vödröt, akkor azokkal pont le tudjuk festeni az összes repedést. Az ár:  $4 + 2 + 3 = 9$ .

Pontozás és korlátok: A programhoz mellékelt, a helyes megoldás elvét tömören, de érthetően leíró dokumentáció 1 pontot ér. A programra akkor kapható meg a további 9 pont, ha bármilyen hibátlan bemenetet képes megoldani az 1 mp futásid®korláton belül.

Beküldendő egy tömörített s99.zip állományban a program forráskódja (s99.pas, s99.cpp,...) az .exe és más, a fordító által generált állományok nélkül, valamint a program rövid dokumentációja (s99.txt, s99.pdf, ...), amely a fentieken túl megadja, hogy a forrás mely fejleszt®i környezetben fordítható.